# Free MP3 WMA WAV Converter Crack PC/Windows [2022-Latest]

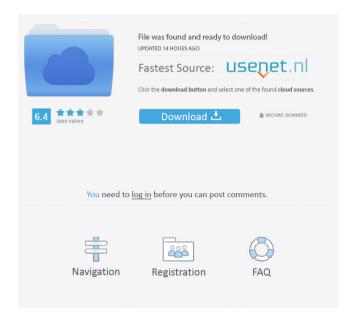

1/4

## Free MP3 WMA WAV Converter Patch With Serial Key Free [Updated] 2022

- Saves in many file formats as WAV, MP3, WMA and OGG - Encodes to WMA and WAV - Encodes to OGG - Decodes from WMA and WAV - Decodes from MP3 - Provides an automatic converter - Allows you to specify the output directory - Allows you to automatically overwrite output files and remove them from the list - Allows you to play the output files in a built-in audio player - Free to use - Free for non-commercial use AVI to WMV Converter is the best and fastest software for convert AVI to WMV with fast conversion speed and high quality. Just one click to convert all AVI to WMV. 1: Convert your AVI to WMV directly and quickly by clicking the conversion button 2: No re-encoding, just converter! 3: You can drag-n-drop files and get the conversions by software 4: Can select chapters to convert, such as convert AVI to WMV in multiple parts 5: Support to convert.AVI to WMV, and other videos with the same codec format. 6: The default settings could be fine. In the second step, you can customize them as you like. 7: AVI to WMV Converter is safe to use. The codes are not changed when converting. So the convert would not bring any trouble. 1: Import AVI to WMV in one step! 2: Support batch conversion! 3: Watch the output video in a wide variety of formats: WMV, MPEG, MP4, 3GP, 3GPP, MP4, HD, FLV, VOB. 4: You can convert your video in full screen 5: Supports Windows XP, Vista, 7, 8, 10 This powerful converter is a must-have tool for everybody. You can convert almost any video and audio format to AVI with DVD and VCD support as well as rip DVD to AVI,AVI,MPEG-4,MKV,3GP,3GPP,etc. 1: It supports all video formats from AVI,AVI,3GP,3GPP,MKV,MPEG-4,etc. 2: With the built-in editor,you can customize video size,crop video size,set output folder and save videos in a multiple formats.

## Free MP3 WMA WAV Converter With License Key

Convert your file into MP3, OGG, WMA, WAV, VOX, AAC, MP2, MP3, APE, ATRAC, M4A, and WAV. The user interface is very simple to use. You will just need to import the audio file to the list and select the output format. Features: Convert into WAV, MP3, OGG, WMA, VOX, AAC, MP2, MP3, APE, ATRAC, M4A, WMA, WAV, MP3 and OGG at the same time. Simple to use. Drag and drop function is not included. All-round audio settings, such as sample rate, channel mode, bits per sample, and so on. Under Windows XP, the application runs smoothly and quickly. An integrated audio player will play the output files. The program does not alter the original files. The output files are of high quality. It does not include any third-party programs or any toolbars. A disk copy utility is included. License: Free to try Freeware, shareware, trialware (ad-supported) Davinci Resolve is a powerful color grading tool that provides professional-quality color correction and visual effects to improve the look of film and video. Davinci Resolve 10 offers all the editing tools, color grading tools, and visual effects tools needed to correct, retime, add visual effects, and color correct videos and more! Zaboo Flash Player 1.0 Zaboo flash player is a flash player for Windows. It supports the latest version of flash player, it also supports popular flash file format (swf) like the flv, mp4, wmv, etc. WinX DVD Ripper - DVD to Video Converter is a DVD ripper and DVD to Video Converter which supports ripping DVD to AVI/MPEG-4/H.264/AVI/MPEG-1/VCD/MPEG-2/MPG/SWF/ASF, MPEG-PS, WMV, MOV, MP4/M4V, ASF, MTS/M2TS, OGG, and many other video and audio formats. The FlashFTP Project is a set of FlashFTP components that allows Flash developers to use FTP features without any additional coding. SD2vw 1d6a3396d6

### Free MP3 WMA WAV Converter With License Code

Arrange your favorite music in a tidy album using the Album Creator from the DIVA Personal Assistant. You can import music from any file format, such as FLAC, OGG, MP3, WAV, AAC, APE, RA, and so on. You can also burn the CD or insert a blank CD and click on "Create an audio CD." You can use the files to play them on a stereo system or add additional tracks to your iPod. You can also export your music to WAV files, for easy file transfer to your portable MP3 players. FEATURES • Create or edit your own music albums. • Import music from many music formats: FLAC, OGG, MP3, WAV, APE, APE, RA, and so on. • Burn the CD or insert a blank CD. • Select the tracks for your CD to play. • Create your own CD cover. • Add more tracks to your CD. • Extract the audio data from the CD cover image and add the image to the file. • Add a page to your album. • Adjust the appearance of your album using a PDF document template or insert a page. • Set the page size. • Create two-page PDF documents. • Change the page orientation. • Insert images and graphics from the Pictures folder. • Crop and adjust the size of the images. • Apply preset printing settings. • Print. • Export the tracks to MP3 files. • Use the Audio CD Device Driver to play your music on a stereo system. • Convert your music to different audio formats: WAV, MP3, and so on. • Share your music to: iPod, iPod Touch, PSP, Cell phone, Creative Zen, Creative Zen Touch, Creative Zen Vision, and more. • Enjoy the Music! Download the Program: Windows XP: Free MP3 WMA WAV Converter 2.0.0.0 Full Version. Download from Nullsoft: The Freeware Post is a non-profit website. In no way does it intend to infringe on the copyrights of any company or person. If you feel that there has been a violation of the site's "TOS" (Terms Of Service), please Contact Us. Award

#### What's New In?

Ponos is a unique game of strategy, where you are the leader of the greatest army of chessmen ever assembled. As the leader of your army, your task is to invade your opponent's territory, using your troops and your cunning to outmaneuver the enemy. You will try to accomplish this by strategically placing your own pieces on the board and keeping your eyes on the chess pieces of your opponent. Before each game starts, you can make as many strategic decisions as you want, including: - If you want to double-check your strategy before battle, you can play a quick game by yourself. - Choose the type of game. - Set up the starting position, set the time limit and save it for later use. - Create your favorite strategy and save it to the book for later use. - And much more! Competitive play: - Play chess with an opponent over the Internet - Play against opponents from all over the world - Use the ranking system and change the level of the players - Be rated for each game - Save your ranking How to play: - Use the Touch Screen to manipulate the chess pieces - Drag them to the target squares - Choose the color and number of your pieces - Tap to move the chess pieces - Tap to place a piece on the board - Use the built-in chessboard to play with the computer or an opponent. - Drag your pieces to the target squares - You can drag multiple pieces at once - Tap to move pieces to the target square - You can tap and drag multiple pieces to the same square - Tap to put the piece on the empty square - Tap to remove the piece from the board - Tap to change the color of the piece - Tap to change the number of the piece - You can drag a piece to move or put it in a specific square - Drag multiple pieces to a square to move them together - Tap to change the color of the pieces - Drag to change the color -Drag multiple pieces to the same square to change their color - You can drag a piece to move it - Tap to place a piece in a specific square -Tap and drag multiple pieces to a square to move them together - You can drag multiple pieces to a square to change their color - Drag to change the color - Tap to put the piece on the empty square - Tap to remove the piece from the board - Drag a piece to move it - Drag multiple pieces to a square to move them together - You can drag multiple pieces to a square to change their color - Drag to change the color -Tap to put the piece on the empty square - Tap to remove the piece from the board - Drag multiple pieces to move them together - Drag to change the color - Tap to place the piece on the empty square

3/4

## **System Requirements:**

Turns out, there was some ridiculous tech on WoWClassic that I was unaware of. The devs have released a patch and it now works on even the "new" gear! WoW Classic has a max level of 80. If you are a complete beginner, definitely give WoW Classic a shot before deciding to pay for a subscription! Another difference between WoW Classic and current WoW is that the professions will be placed on the right-hand side of the screen. Combat will be on the left side. The weapons, armor, and crafting will be available on the

 $\underline{https://clubnudista.com/upload/files/2022/06/mRX559e5eqjRinCJuUky\_07\_b1cdf7af624922c5b3e34b9879798c12\_file.pdf}$ 

http://bariatric-club.net/?p=9953

https://cine-africain.com/garleli/server-backup-enterprise-5-2-2-activation-updated-2022/

http://marrakechtourdrivers.com/advert/brenamerl-crack-free-download-for-pc-april-2022/

https://chgeol.org/hdrinstant-7-6-699-for-windows-april-2022/

https://www.gavleatherbiker.de/upload/files/2022/06/L22myJgeM7h58jHMVoET 07 94f29f2d50ebb0d88ba3a3ccf6a951fe file.pdf

http://mycoopmed.net/?p=5558

http://kramart.com/oxelon-media-converter-lifetime-activation-code-for-windows/

http://reputation1.com/?p=4028

https://media.smaskstjohnpaul2maumere.sch.id/upload/files/2022/06/C9gO5BT8avCm3n997Fzq\_07\_b1cdf7af624922c5b3e34b9879798c12 file pdf

https://citywharf.cn/alternate-time-file-generator-crack-kevgen-free-download/

https://maquillajetonos.com/batch-ide-download-mac-win/

https://digibattri.com/desperate-housewives-folder-icon-crack-keygen-full-version-free-download-2022-latest/

https://globalunionllc.com/?p=12594

https://healthcarenewshubb.com/extreme-games-manager-crack-license-kev-full-latest-2022/

https://www.greatescapesdirect.com/2022/06/tipard-dvd-audio-ripper-crack-serial-number-full-torrent-download/

https://babytete.com/esbackup-crack-with-keygen-free-win-mac/

http://rastadream.com/?p=2895

https://lexcliq.com/?p=462284

 $\underline{https://bunkerbook.de/upload/files/2022/06/hfdkSCQTHhBehbXIJSMJ\_07\_98c6359ac2acb68ec85b268a19d50c7f\_file.pdf}$ 

4/4